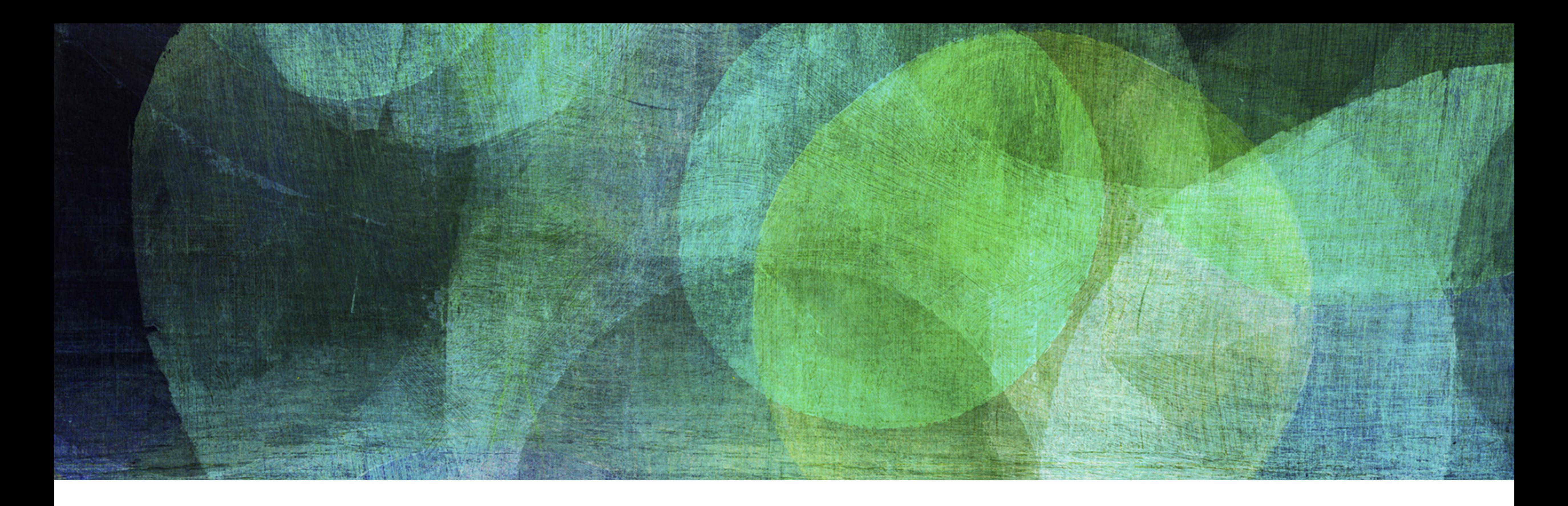

# **Static Indexes and Bitmaps** *NDBI007: Practical class 2*

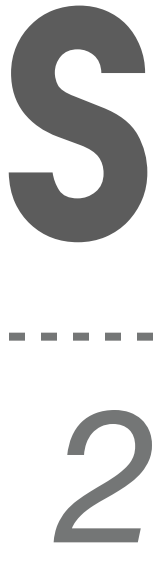

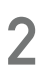

#### **Important Terms**

- ❖ *page size* in bytes *B*
- \*  $R$  *object* (e.g., a record) size in bytes
- \* *n* number of objects
- \* *b* blocking factor, i.e., the number of objects that fit into a single page  $\ast$  Can be computed as  $b = \vert$ *B*  $R$
- $\hat{h}$  *height of a tree*, that is stored using the blocking factor  $b$ 
	- $\ast$  Can be computed as  $h = \lceil \log_b n \rceil$

- ❖ Consists of at least two files
	- ❖ *Primary file* contains all the data, that are sorted according to a primary key
	- ❖ *Index file* contains the index of the primary file, built over the primary key
- ❖ Static index is a hierarchical structure of index pages that contains record of type [value of the primary key; pointer to a page]
- ❖ There exists the following types of static indexes
	- ❖ Primary key, non-primary (secondary) key
	- ❖ Direct index
	- ❖ Indirect index

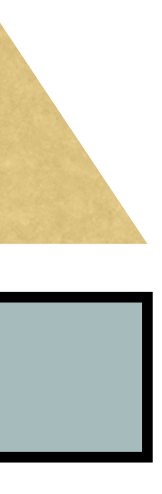

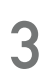

#### **Index Sequential File**

- ❖ In sequential file, the *primary key* is *sorted* based on the primary key\*
	- ❖ It is exploited in the primary index structure as it enables *omit one level of the index*
- ❖ The primary key index *record consists of two values*
	- ❖ Value of the primary key (e.g., 5 B)
	- ❖ Pointer to a page 4 B
- ❖ Total size of a record is 9 B
	- ❖ The *size is fixed* for all records
	- ❖ Only one the last level of the index the pointers point not to another index page, but to a page of the primary file
- \* In the case of non-sequential file, it is the same as direct index

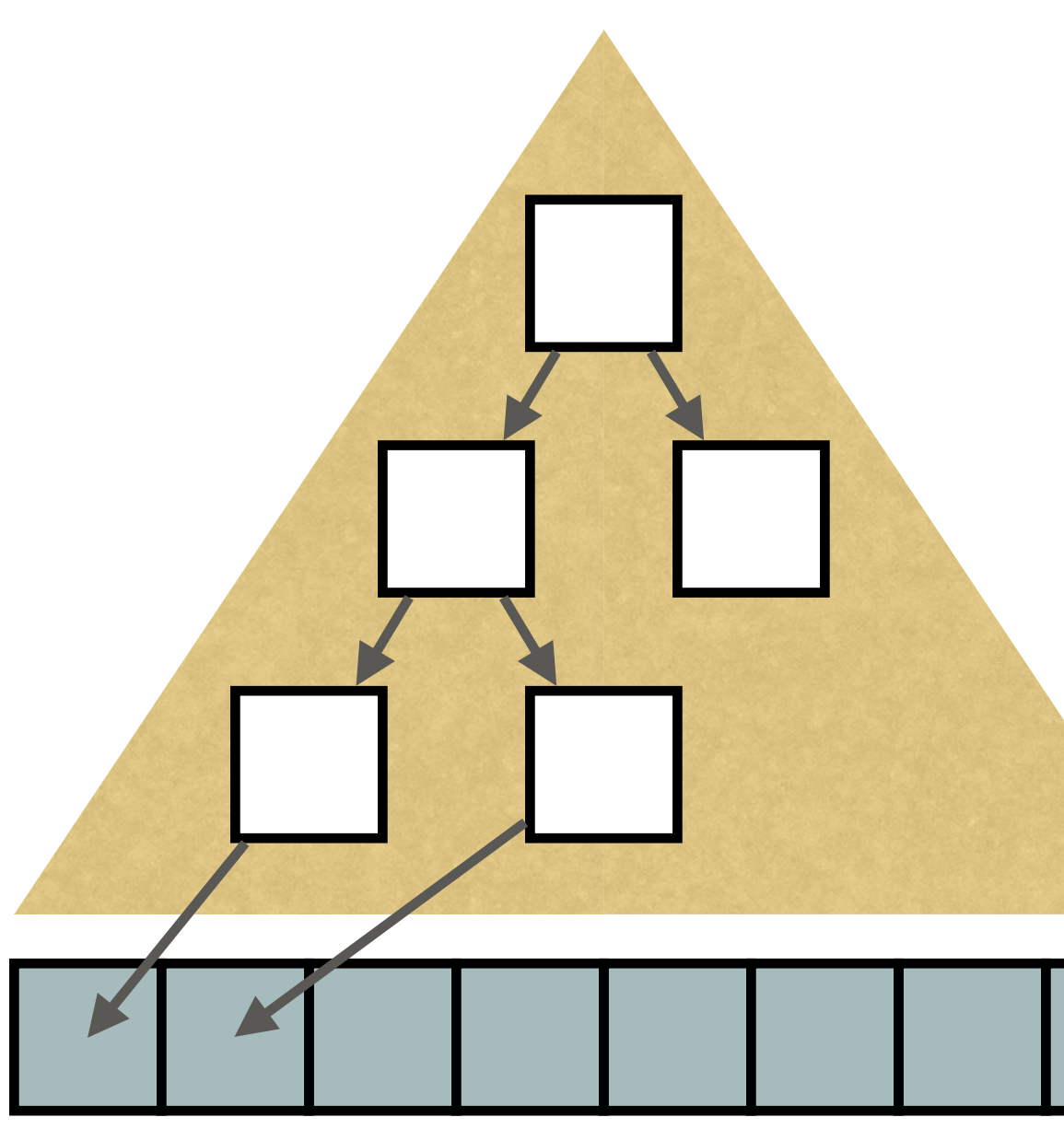

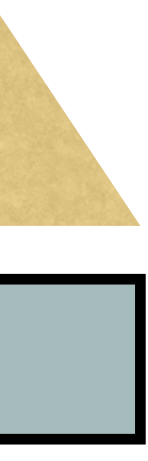

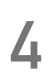

## **Primary Key Index**

❖ Build primary key index for a sequential file that contains 5,000,000 student records (of size 256 B)

- - ❖ Determine *index height* and compute the *size of every index level*
- \* You will have to compute *blocking factor b* for the primary file in order to determine *number of blocks N*
	- ❖ Remember that the index (bottom) level points directly into the primary file
- ❖ You will have to compute blocking factor for the primary index
	- ❖ Suppose page size equal to 4 kB and record size 9 B
- ❖ The number of pages on the next level can be computed as

 $n_{PAGES,L=i}$  =

$$
=\left\lceil \frac{n_{PAGES,L=i-1}}{b}\right\rceil
$$

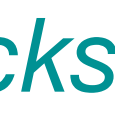

**5**

### **Exercise 2.1: Primary Key Index**

❖ The first two index levels are small so we keep them in the *main memory* to save external

- $\ast$  If the index is stored in external memory, it requires  $h+1$  hard drive accesses to get a record based on a primary key
- memory accesses
	- ◈ Therefore, we need only  $h-1$  hard drive accesses to retrieve a record
- - ❖ The *primary key* is typically *small* (4-8 B)
	- memory
	-

❖ In real applications, the whole primary index is commonly kept in the *primary memory* (RAM)

❖ The retrieval of a record based on the primary key requires only 1 access to the external

❖ The presence of primary index in main memory is also utilized by the indirect indexes

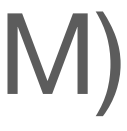

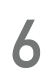

## **Primary Key Index: Access to Hard Drive**

#### **Primary Key Direct Index**

- ❖ Primary file cannot be sorted by keys of multiple indexes
- ❖ The sample depicts the primary key index for the database for ID\*
- ❖ To see how this structure works we can query for Tomas
	- $\div$  The query is  $ID = 3$
	- ❖ We start at page 5 (index root)
	- ❖ Then we go to page 3 (we follow the highest lowest ID value)
	- ❖ From page 3 to the page 1 (the same principle as before)
	- ❖ We find Tomas on the page 1
- \* Note, that we use different page size in pictures just to save space and make picture simpler

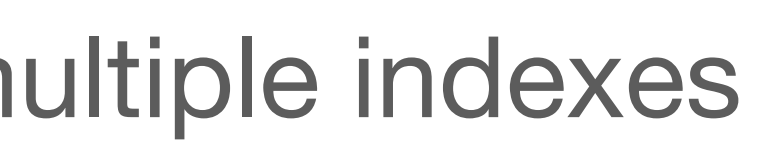

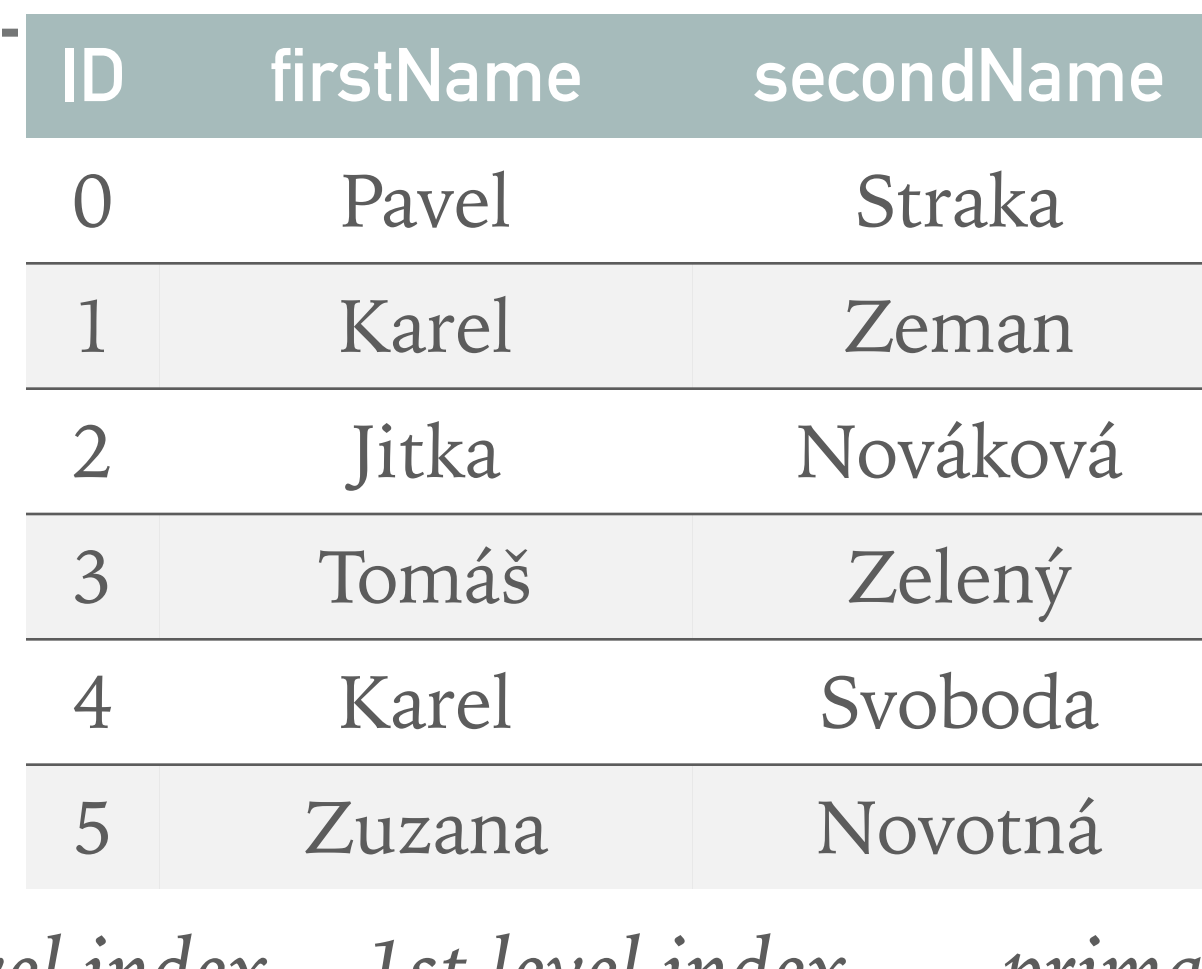

**PAGE: 5**

**ID PAGE**

**0 3**

**4 4**

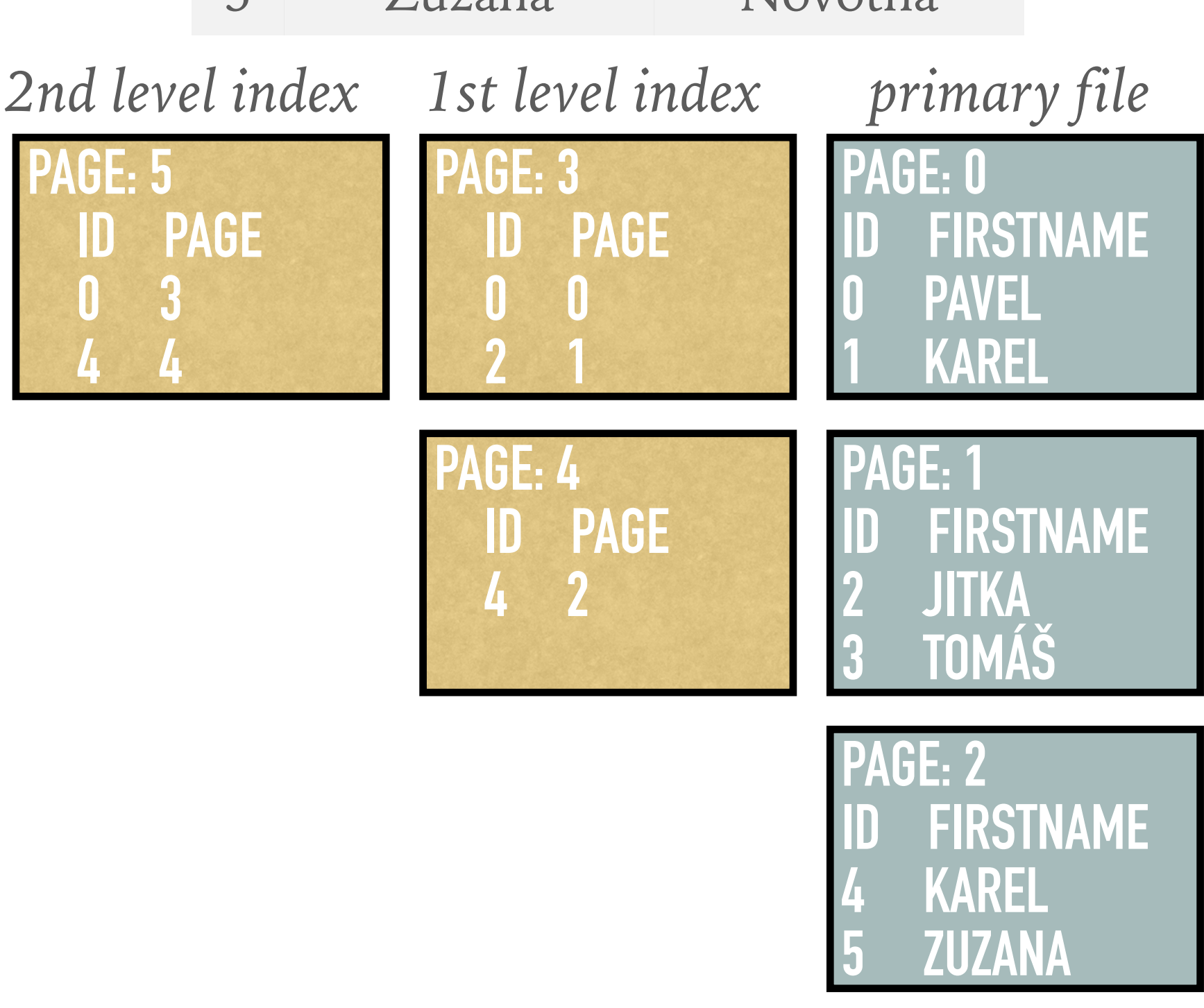

# **NAME**

## **Non-Primary Key Direct Index**

- ❖ We try to apply the same process to build a direct index for a non-primary key attribute, i.e., firstName
- ❖ However, this approaches does not work, i.e., **the index is broken**
- ❖ It can be easily demonstrated by a simple query for Karel
	- ❖ We start at page number 5 (root of the index)
	- ❖ Here, we take the largest smaller key, i.e., Pavel, and we go to page 3
	- ❖ In page 3, we repeat the same process, this time Jitka is the largest smaller key. Jitka stands for page number 1
	- But in this way we fail to retrieve Karel on page 0

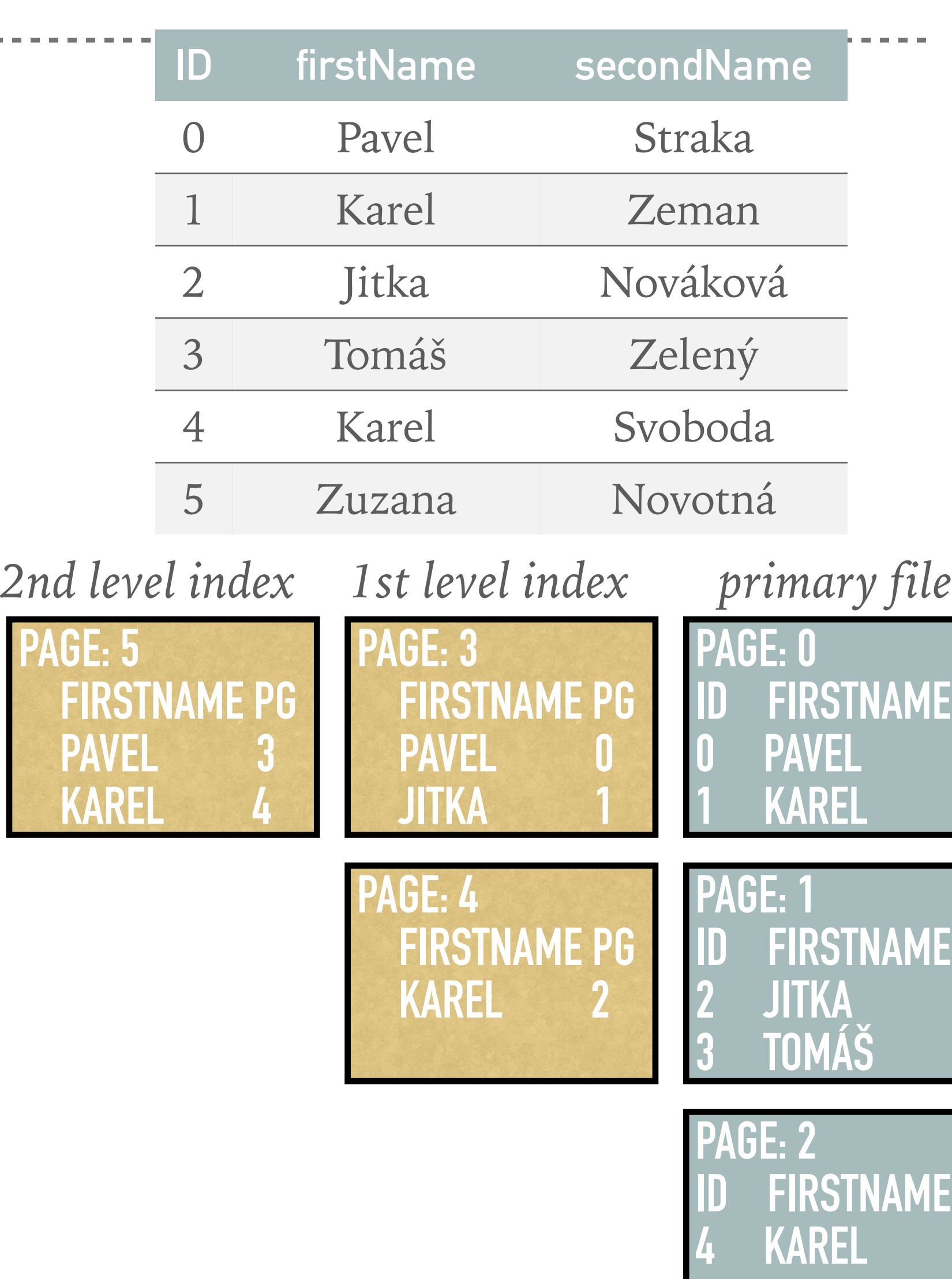

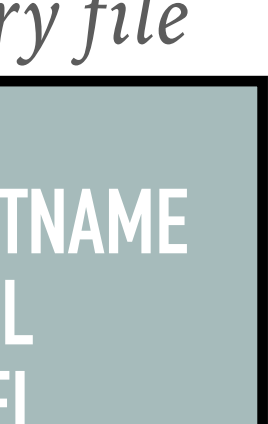

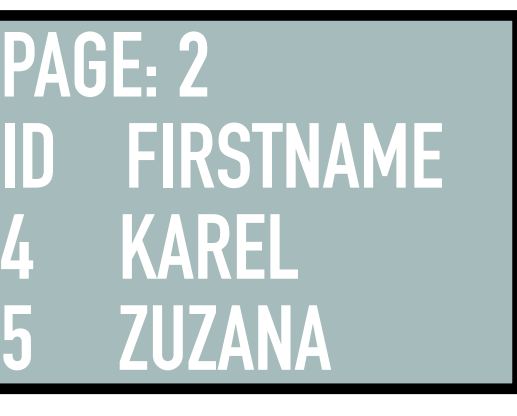

- \* Solution: Additional level between the index and the primary
	- ❖ I.e., zero level index
- ❖ Query for Karel once again:
	- ❖ We start on page 8 (index root)
	- ❖ We continue on page 6 (Jitka) and then on page 3
	- ❖ Here, we see the first record for Karel, then we scan the following index page until we reach a higher key
		- ↓ Hence, we get Karel on page 0 as well as Karel on page 2
- \* The 0th level is a copy of given key with pointer to the respe page
	- ❖ This level is sorted by the key and it is basically a very this replication of a primary file
- \* Note: The "zero level index" is used in the case of non-sequentially file with index
	- ❖ The primary file is not sorted by any property

# **NAME**

## **Non-Primary Key Direct Index (Correct)**

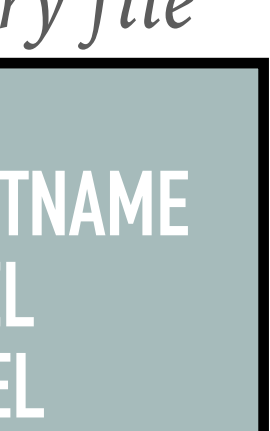

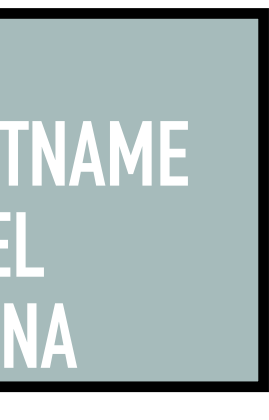

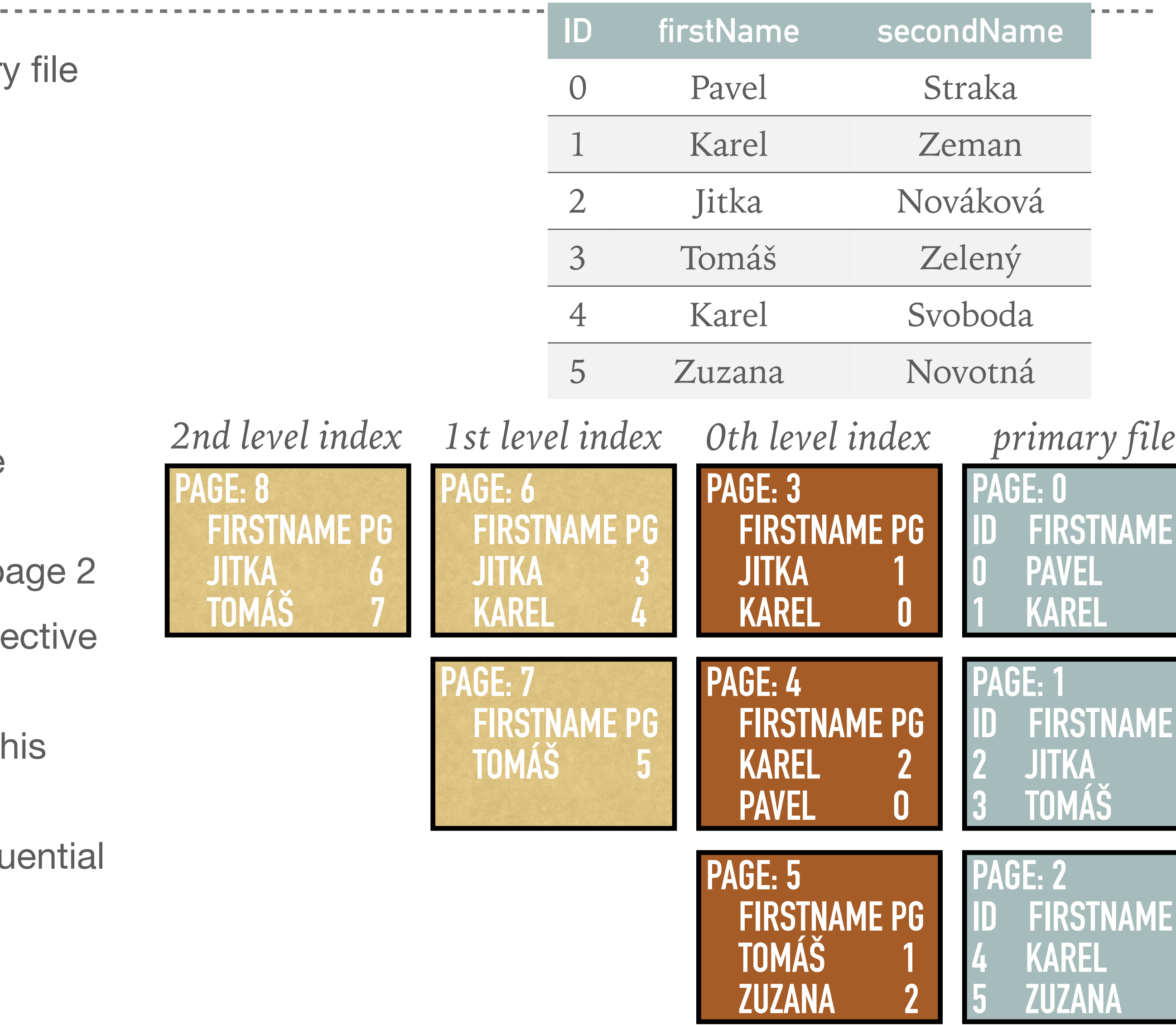

❖ Build direct index on firstName for a sequential file that contains 5,000,000 student

Suppose that index record is 20 B  $+$  4 B (size of key  $+$  size of the pointer) and page

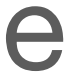

- records
	- size is 4 kB
	- ❖ Determine *index height* and compute the *size of every index level*
	- ❖ Compare the structure with primary key index structure
		- ❖ I.e., number of levels, sizes of levels, total size of index (in MB)

#### **Exercise 2.2: Direct Index**

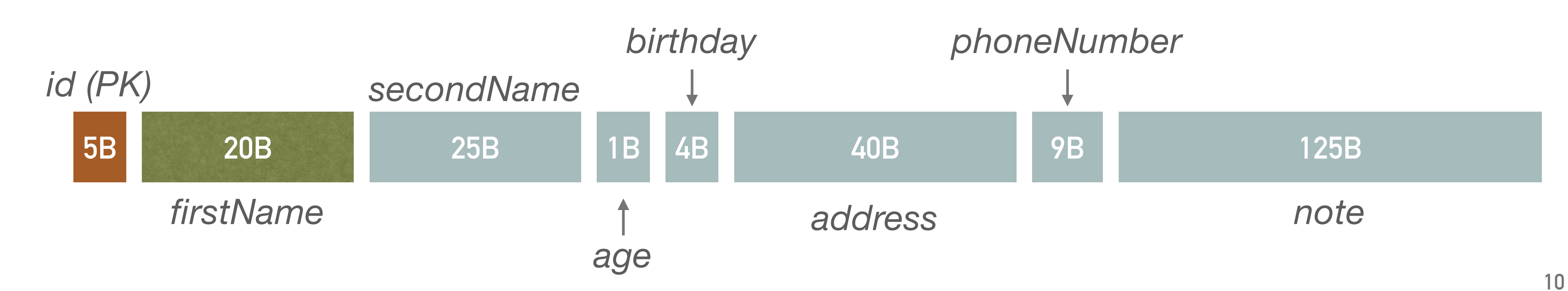

❖ In the case of any modification (records shuffling) in the primary file, the first (zero) level must be

❖ It points to the primary keys, i.e., indirect index can be described as a map from some property to a

- ❖ Direct indexing and primary index share one disadvantage
	- updated
- ❖ The solution is indirect indexing that does not point to the primary file pages
	- primary key
	- of the primary file
	- the indirect index and retrieve pages from the primary file
- index does not need to be updated in case od primary file movements

❖ In addition, indirect index does not point to the file directly, therefore it is not affected by modifications

❖ As the primary index is commonly stored in primary memory (RAM), we just need to read pages from

❖ Although the first level is slightly larger than that of a direct index, the main advantage is that an indirect

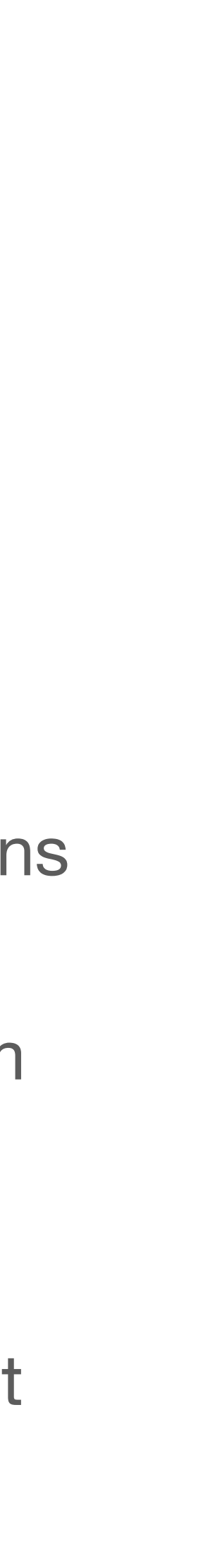

**11**

#### **Indirect Index**

- ❖ Build indirect index on secondName for a sequential file that contains 5,000,000 student records
	- ❖ Note that first level records and other level records differ in its size
		- ❖ First level: 25 B + 5 B (secondName key size + primary key size)
		- ❖ Other level: 25 B + 4 B (secondName key size + pointer to another page)
	- ❖ Determine *index height* and compute the *size of every index level*

#### **Exercise 2.3: Indirect Index**

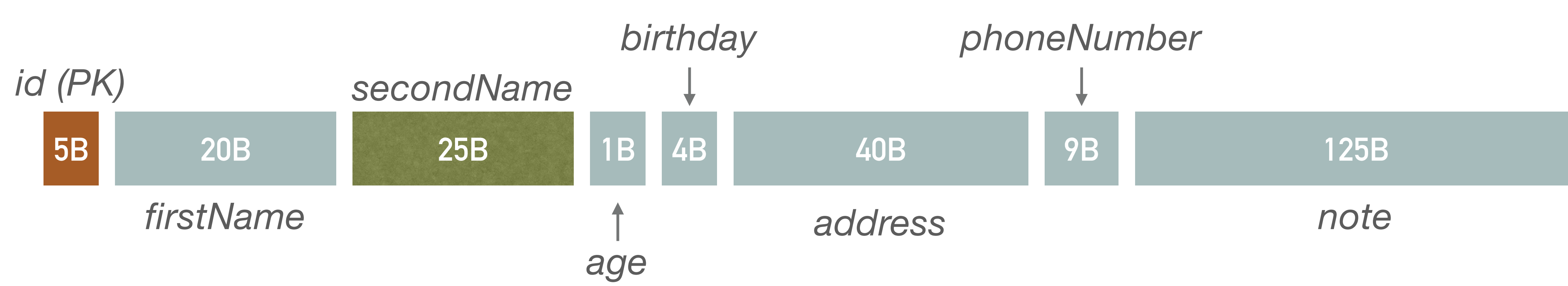

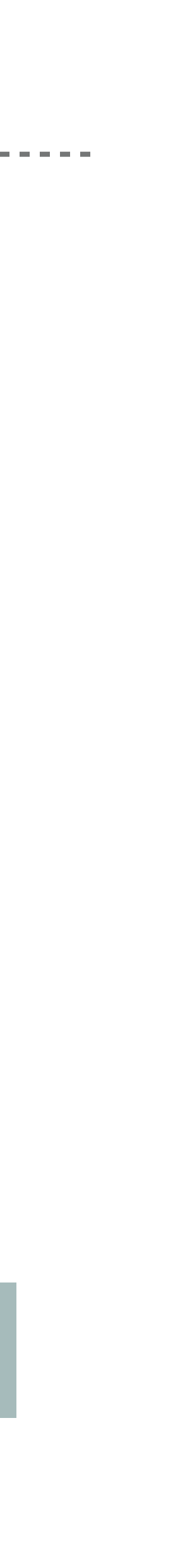

❖ E.g., firstName followed by secondName does not allow us to search for

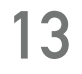

## **Searching in Index From Multiple Attributes**

- ❖ Two properties can be concatenated (e.g., firstName and secondName)
	- ❖ Enables us to search for both of the attributes at once
	- ❖ Attribute ordering in the index is fixed
		- secondName followed by firstName

#### **Bitmaps**

- ❖ Note: Having 50 percent men and 50 percent women in our database, usage of previous indices is not effective at all
	- ❖ We prefer bitmaps with database sequential scan over hierarchical index
- ❖ Bitmap consists of multiple columns
- ❖ Each column is stored in *separate page*
	- ❖ Pages are *stored sequentially*, allowing effective reading
- ❖ A value of a given column is represented by a single bit
	- E.g., having page size 4 kB, we can store  $4,096 \bullet 8 = 32,768$  values in every page
	- ❖ Useful for attributes having *small domain*, e.g., traditional concept of gender (male, female)
- ❖ Bitmaps allow *effective evaluation of logical operations* over columns (T = 1, F = 0)
- ❖ Based on the value distribution, we may also consider some *compression* (e.g., RLE compression\*)
- \* [https://en.wikipedia.org/wiki/Run-length\\_encoding](https://en.wikipedia.org/wiki/Run-length_encoding)

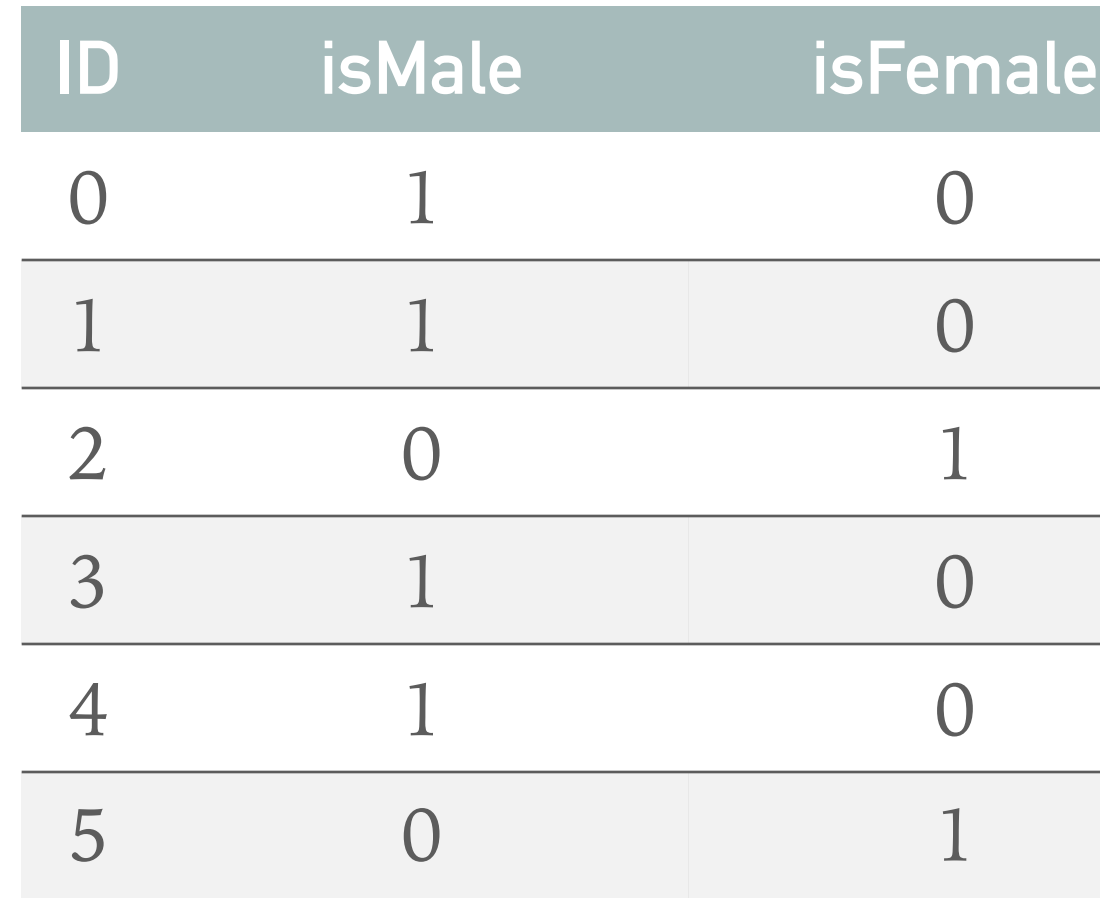

❖ Birthday (day, month) can be represented in different ways using bitmaps

#### **One column for each day in year**

- ❖ Positives:
	- ❖ *One column is read* to get all people having birthday in a certain day
	- ❖ We can *easily add information* about other important day for a price of just another single column
- ❖ Negatives:
	- ❖ Bitmap takes *a lot of space*, i.e., 366 ∙ 153 ∙ 4 ∙ 2<sup>10</sup> ≈ 218.7 *MB*
		- ❖ Compression may decrease the size but read time increases as we need to decompress bitmap

We consider database having 5,000,000 records, hence  $5,000,000 \div 32,768 = 153$  pages are required to store single column

**15**

## **Example 2.4: Bitmaps for Birthdays**

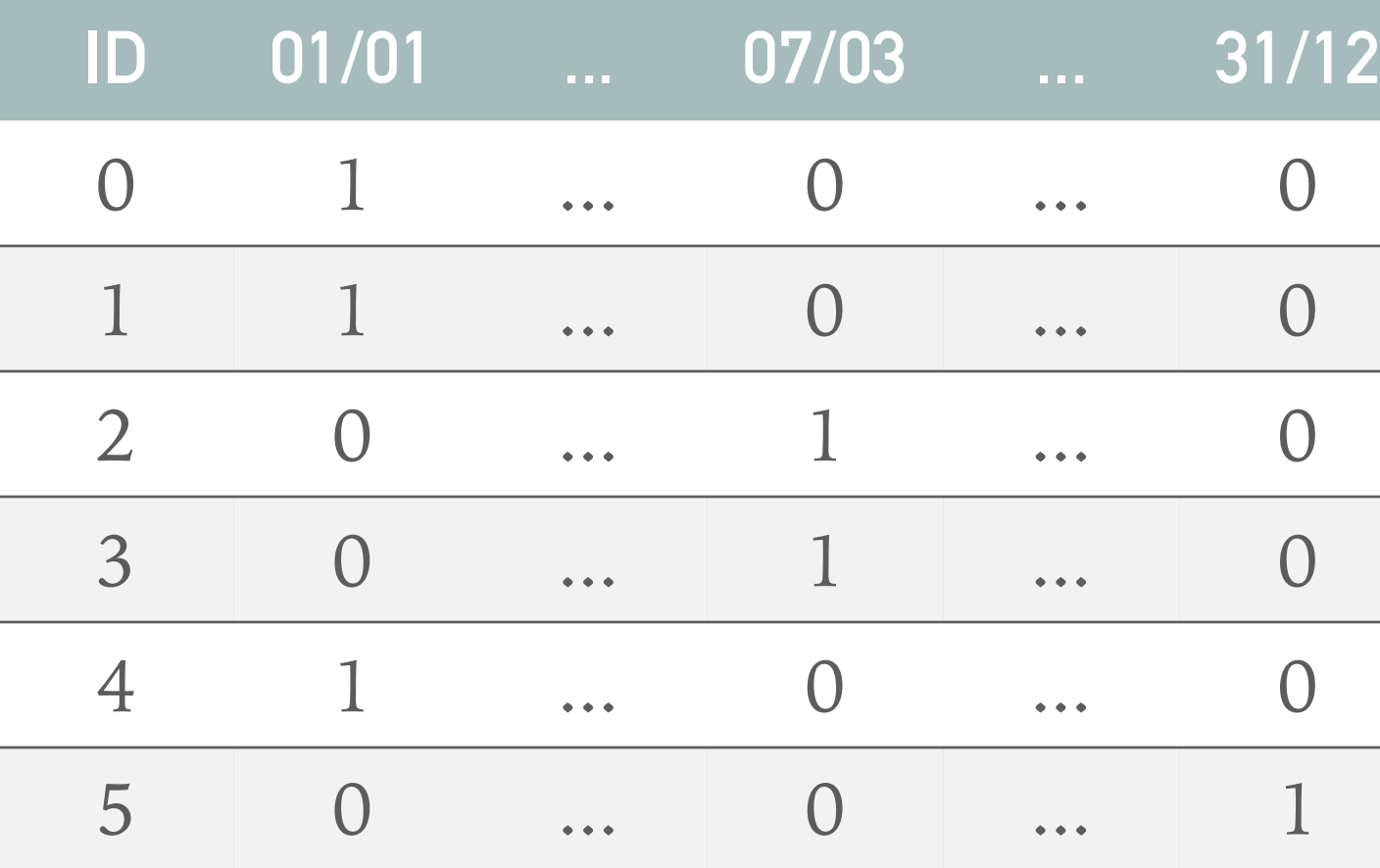

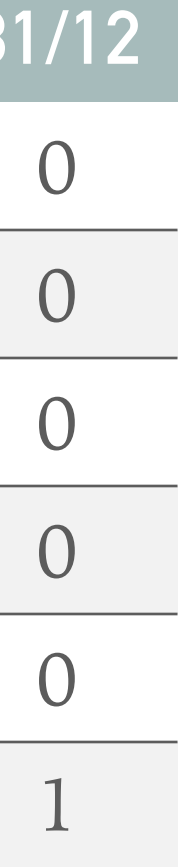

#### **Two sets of bitmaps**

- ❖ *One for day* (31) and *other for months* (12)
- ❖ We need a single AND operation to read this
- ❖ Positives:
	- ❖ *Smaller size*, i.e., 43 ∙ 153 ∙ 4 ∙ 2<sup>10</sup> ≈ 25.7 *MB*
- ❖ Negatives:
	- ❖ We have to *read two columns* to get information about birthdays in a given day

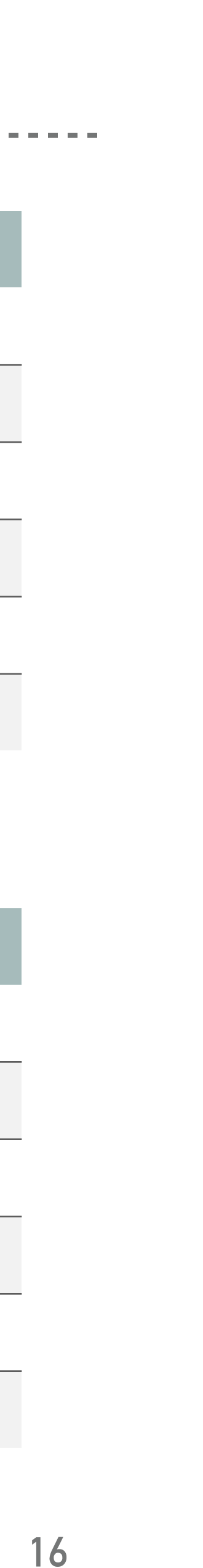

### **Example 2.4: Bitmaps for Birthdays (Continued)**

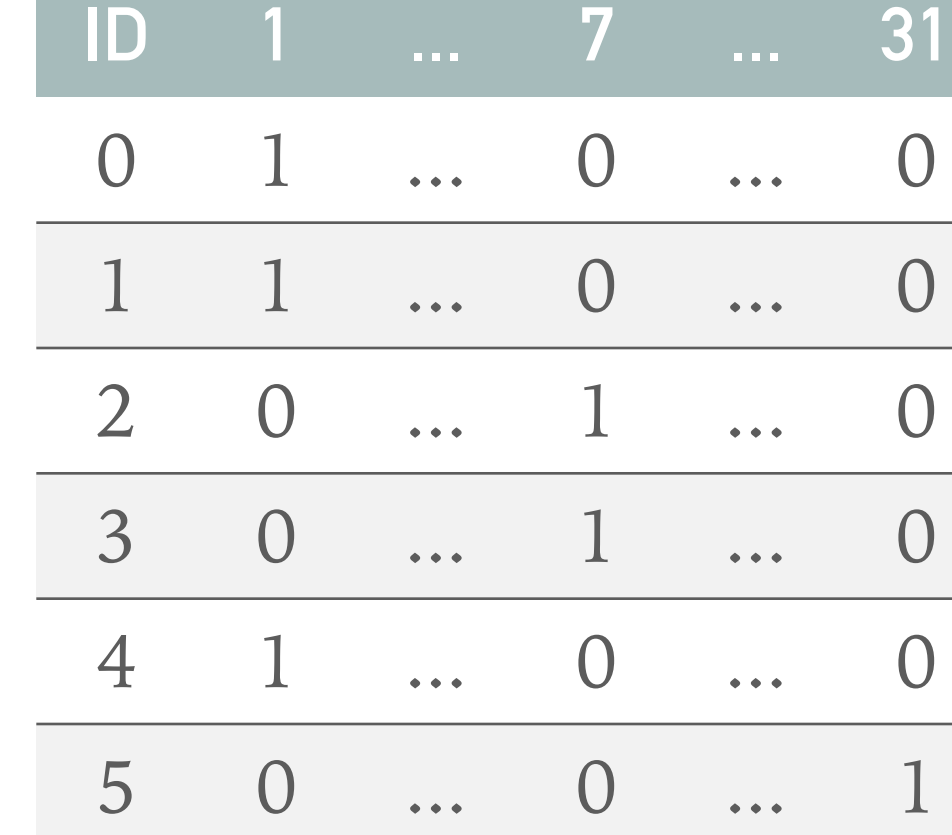

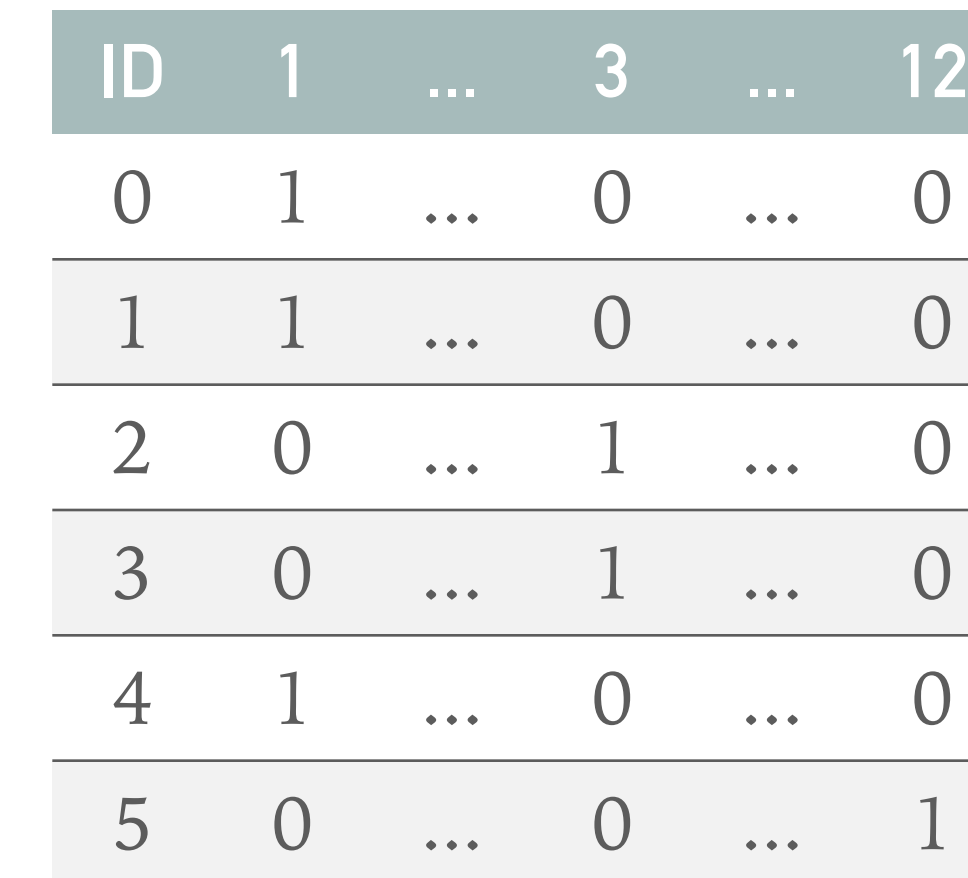

*day*

*month*

#### **Binary representation of a day in a year**

- ❖ Number 366 can be saved into 9 bits
	- ❖ E.g., 01/01 = 000 000 001, 02/01 = 000 000 010, 01/02 = 000 100 000
- ❖ Positives:
	- ❖ *Much smaller size*, i.e.,
- Negatives:
	- ❖ We have to *read all columns* to find all birthdays in a certain day

9 • 153 • 4 • 2<sup>10</sup> ≈ 5.4 MB

**17**

### **Example 2.4: Bitmaps for Birthdays (Continued)**

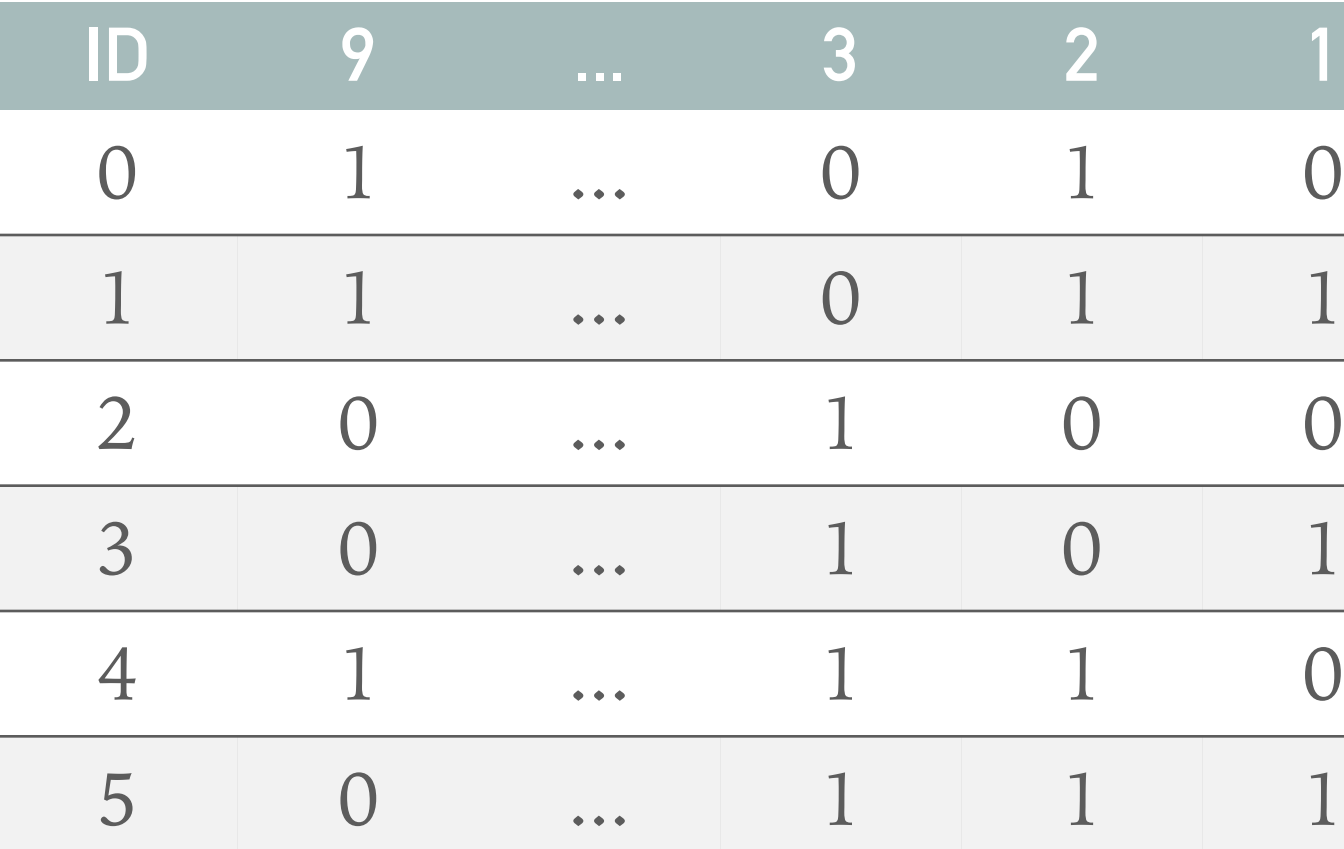

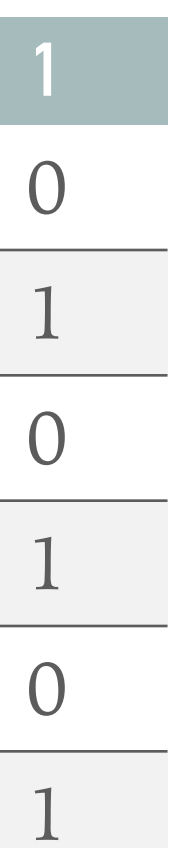